Barbara Vogt

Spiritueller Coach, Heilerin und Expertin für dein Inneres Kind

Tel: 02721 - 6053566 [info@barbara-vogt.de](mailto:info@barbara-vogt.de)

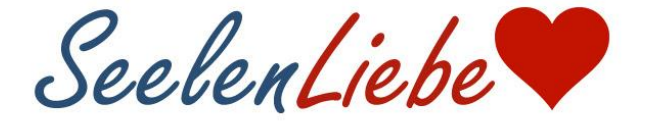

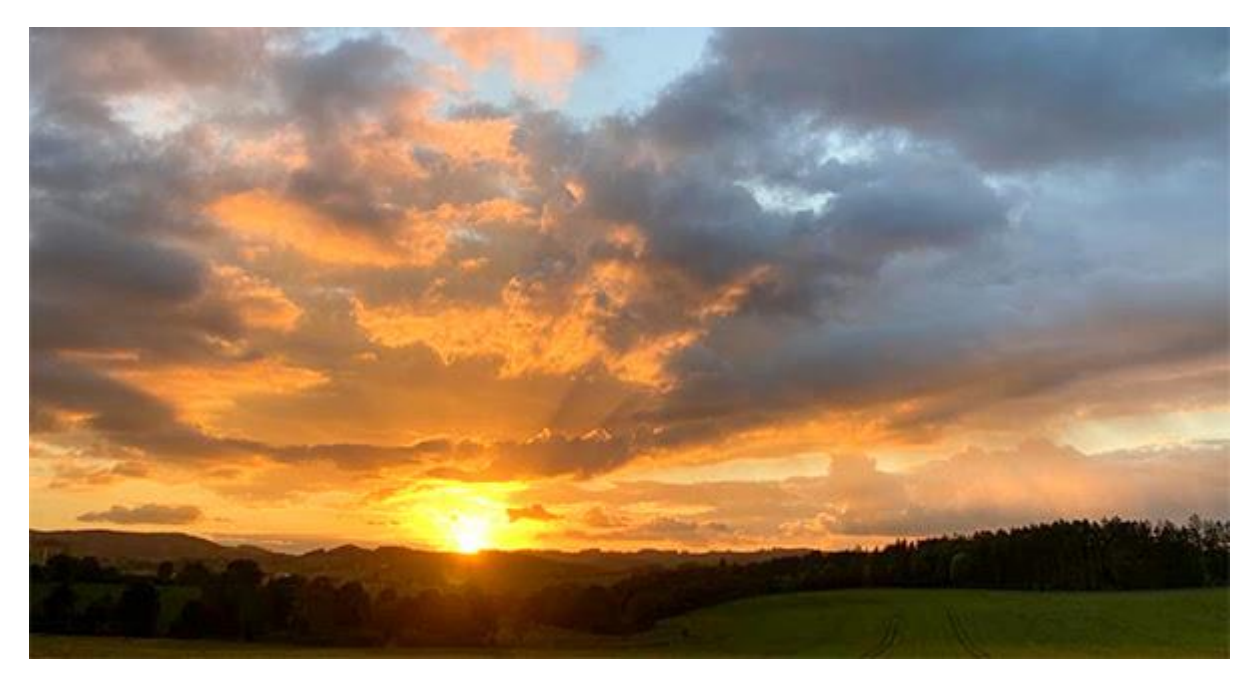

## **Warum Meditation gut tut**

**Liebe Leserin, lieber Leser,**

in diesem Monat hat unsere **"Himmlische Meditation"** zum 3. Mal stattgefunden!

Hier für euch ein paar Stimmen der Teilnehmerinnen:

*"Es war für mich wie ein Nach-Hause-Kommen! Endlich wieder etwas nur für mich zu tun und in meinen Köper eintauchen zu können. ES HAT EINFACH SEHR GUT GETAN!"*

*"Vor meinem linken Fuß lag mein Hund und ich spürte eine GROSSE ENERGIEWELLE durch mein Bein, aus meinem Fuß heraus, die auch ihn berührt hat und er wurde ganz ruhig."*

*"Ich habe deutlich mein Herz gespürt und die STARKE ENERGIE kribbelte in meinen Beinen."*

*"Das LICHT, das aus meinem Herzen herausströmte hat meinen ganzen Körper erfüllt! Bis in jedes Körperteil und darüber hinaus. Wunderbar!"*

> *"Es war für mich ein intensives "RUNTERKOMMEN" und ich habe neue Kraft getankt."*

Ich freue mich sehr über die intensiven Erfahrungen aller,

die mitgemacht haben. Weiter so!

Wenn du auch Lust bekommen hast, die Meditation einmal auszuprobieren oder anzuknüpfen an deine Erfahrung mit Meditation, dann komm einfach spontan dazu!

Es sind immer Plätze frei!

[Hier gehts zu den nächsten Terminen](https://www.only-inside.de/mail/c/tx7ewldgopfisg9y1erv-7fd4575d788f5dae353e061f0addb3b2.html) der [HIMMLISCHEN MEDITATION](https://www.only-inside.de/mail/c/zwdyfzcjpcbxrjclwuwi-7fd4575d788f5dae353e061f0addb3b2.html)

**Weitere Termine und Infos:**

Dienstag, 5.9.23 19.00-20.00 Uhr, online **kostenloser Infoabend zum Inneren Kind**

[Anmeldung hier](https://www.only-inside.de/mail/c/w7yo3mbvmlnqleoef9jk-7fd4575d788f5dae353e061f0addb3b2.html)

[Hier geht es zu meinem Podcast ...](https://www.only-inside.de/mail/c/mggvzttaslh7xcpxtgqv-7fd4575d788f5dae353e061f0addb3b2.html)

[... und hier zu meinem YouTube-Kanal](https://www.only-inside.de/mail/c/z2yfprm0nlhyt0jt4hao-7fd4575d788f5dae353e061f0addb3b2.html)

Herzlichst

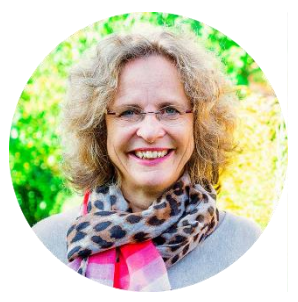

Barbara